## **SUNNY EXPLORER**

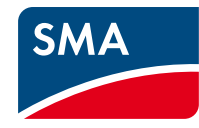

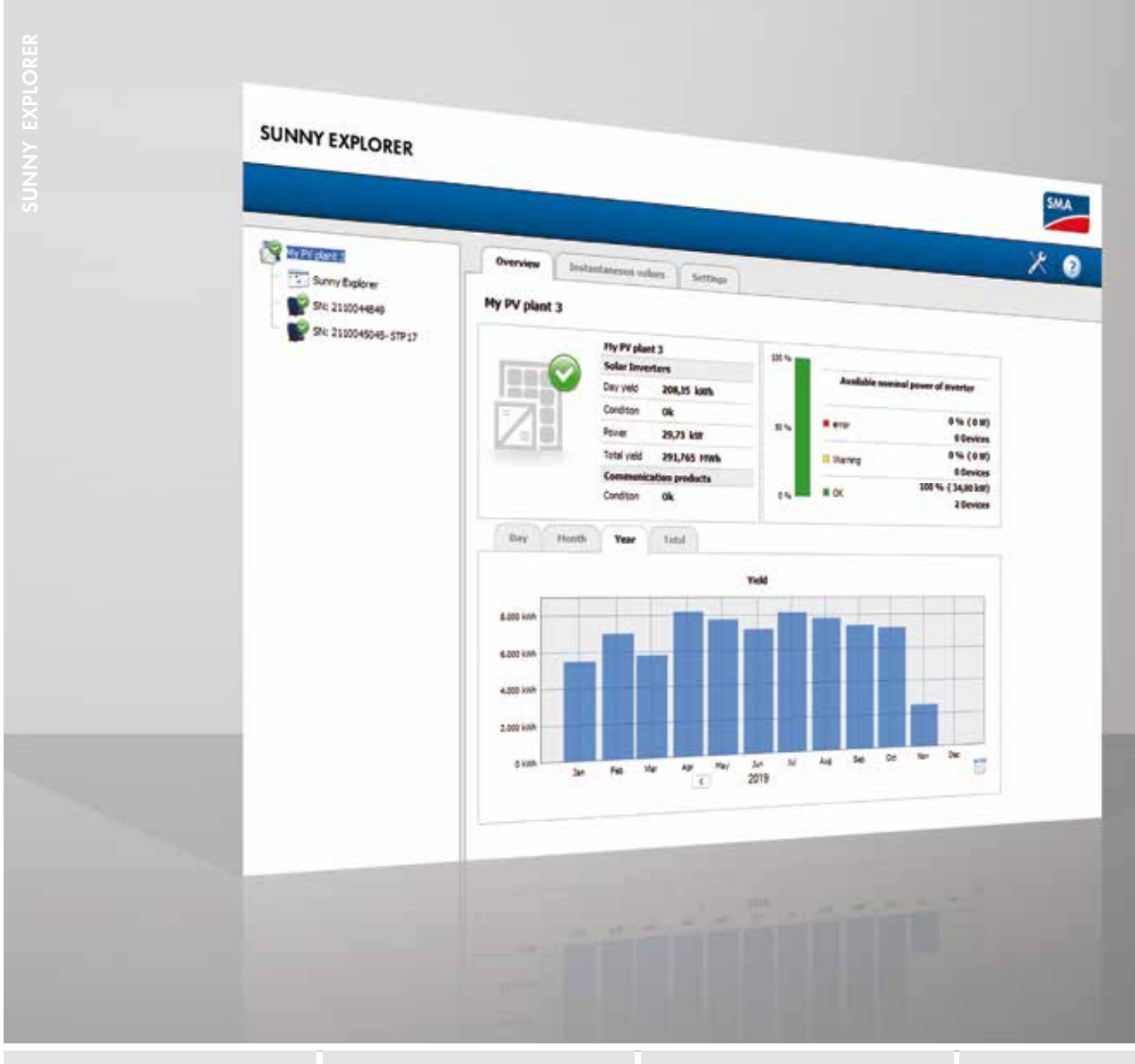

## **Komfortabel**

- Kostenlose PC-Software zur kabellosen Kontrolle der PV-Anlage über *Bluetooth®* oder Speedwire
- Schneller Überblick über Erträge und Status

## **Anwenderfreundlich**

- Intuitive Bedienung
- Grafische Darstellung der wichtigsten Anlagendaten

## **Sicher**

- Langfristige Archivierung durch Datenexport im CSV-Format
- Schnelle Diagnose durch Zugriff auf Messwerte und Ereignisspeicher
- **SUNNY EXPLORER**

Die kostenlose Software-Lösung für den PC

Laptop oder PC einschalten, Sunny Explorer starten – schon haben Installateure und Betreiber einen Überblick über ihre PV-Anlage. Die wichtigsten Anlagendaten lassen sich damit auf dem PC oder Laptop visualisieren. Durch den Datenexport im CSV-Format können Energiewerte und Ereignisse langfristig archiviert sowie in Excel dargestellt und verarbeitet werden. Auch bei der Parametrierung der Wechselrichter unterstützt Sunny Explorer: Da die aufwändige Verkabelung entfällt, funktioniert die Wartung der PV-Anlage blitzschnell und komfortabel.

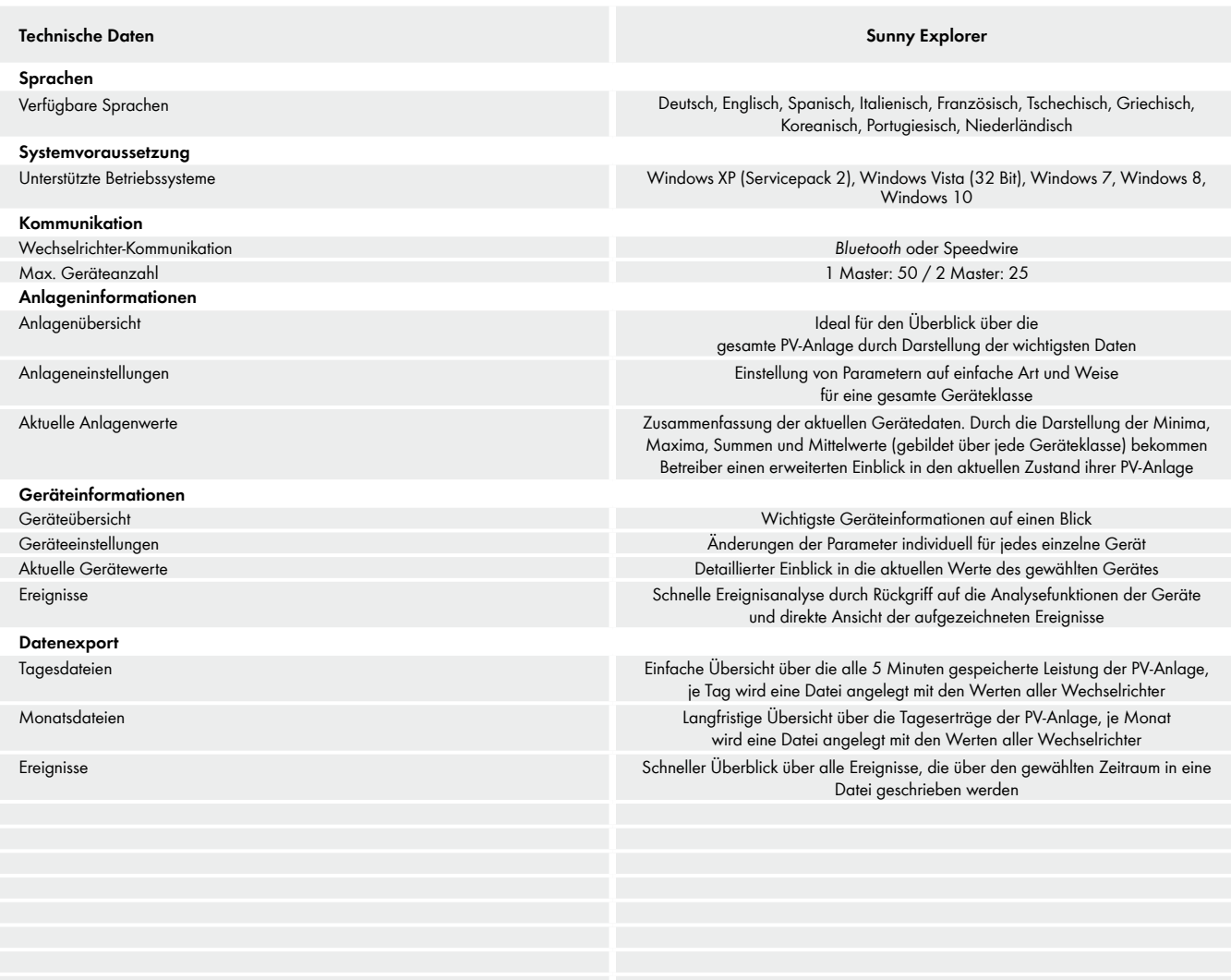

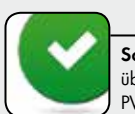

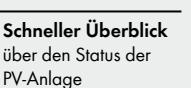

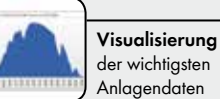

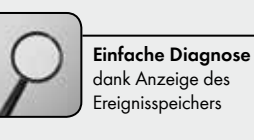

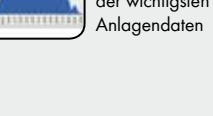

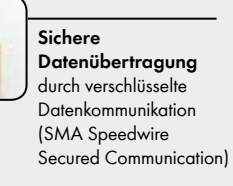

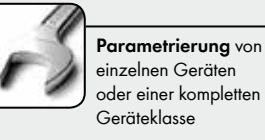

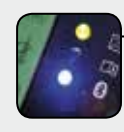

**Kommunikation** mit den Wechselrichtern über *Bluetooth* und Speedwire

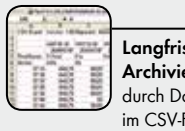

**Langfristige Archivierung** durch Datenexport im CSV-Format

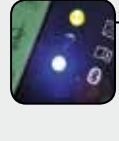

selene USAA und Sumy Explorer sind eingetragene Warenzeichen der SMA Solar Technology AG. Bluetooth® ist eine eingetragene Marke der Bluetooth SIG, Inc. Gedruckt auf iSC-Papier. Änderungen von Produkten und Services, auch derspezifischer Voraussetzungen, sowie Abweichungen von technischen Daten bleiben vorbehalten. SMA übernimmt keine Haftung für Irrüner oder Druckfehler. Für die neuesten Informationen wenden Sie sich bitte an www.SMA-Solar

ьыын-054-20 SMA und Sumy Explane sind eingetragene Warenzeichen der SMA Solar Technology AG. Buetochen Mareingene Marke der Bluetoch SIG, Inc. Gedruckt auf FSC-Papier. Änderungen von Produkten und Services, auch aufgrund